## **Příloha G – Formát souboru geometrie horninového podloží**

Tvar sítě, tvořící model okolí úložiště jaderného odpadu, je uložen v souboru s příponou *msh.* V této diplomové práci byl využit soubor s názvem "mm\_textovy\_soubor\_tvaru\_site.msh", který je k dispozici v elektronické příloze. Jedná se o textový soubor, takže jej lze zobrazit a editovat v libovolném textovém editoru, například v programu PSPad.

Soubor obsahuje výčet uzlů a jejich souřadnic a dále výčet elementů, tvořených těmito uzly. Jedná se o 2D elementy představující pukliny a 3D elementy ve tvaru trojbokých jehlanů, představující určitý objem horniny.

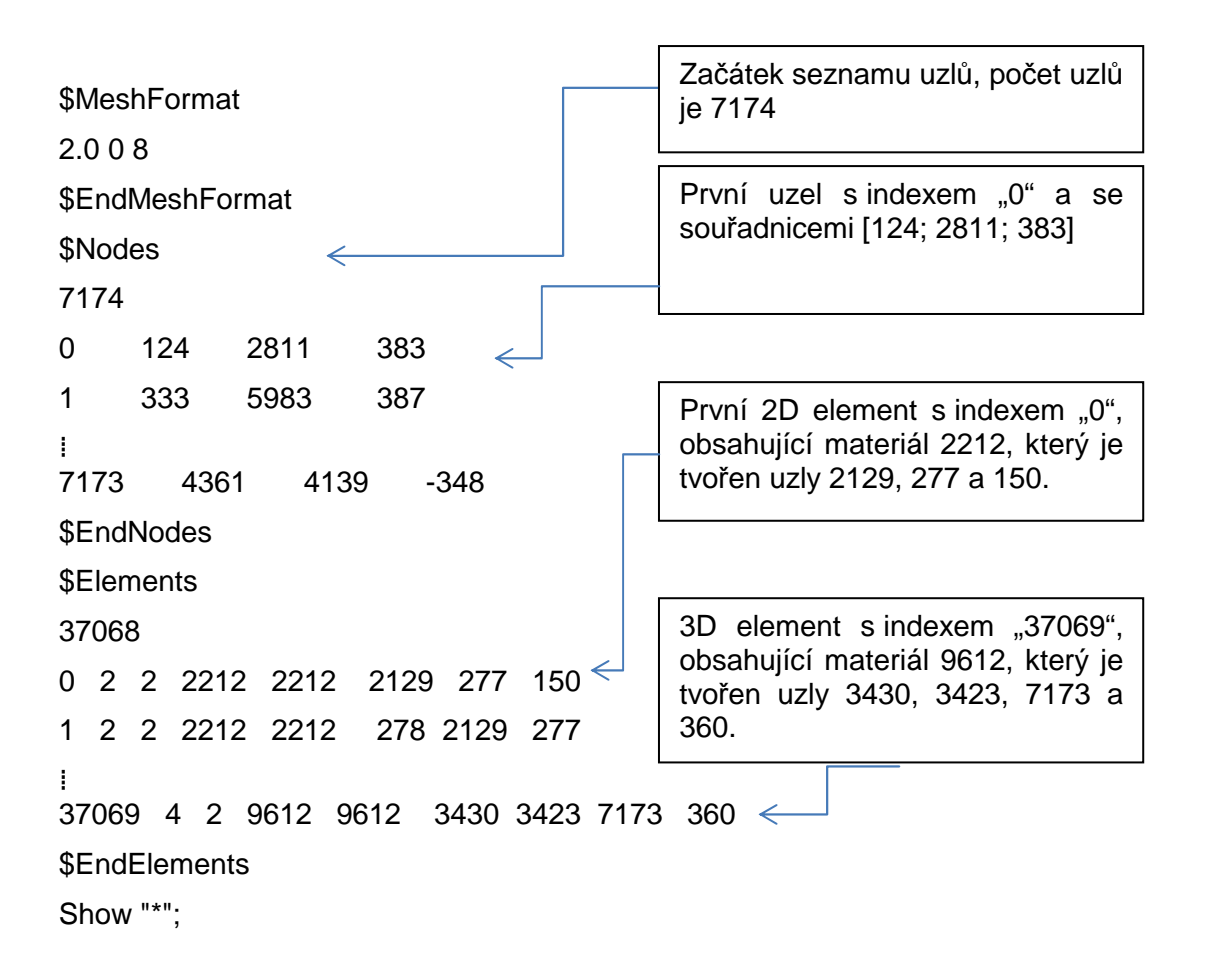